## **Overview**

SFU SDK is a client development kit for [Flashphoner's](https://docs.flashphoner.com/display/WCS52EN/SFU+functions+with+Simulcast) Selective Forwarding Unit (SFU) with Simulcast feature. Use it to develop complex video rooms and conferences.

SFU SDK works with WCS builds since [5.2.1056](https://flashphoner.com/downloads/builds/WCS/5.2/FlashphonerWebCallServer-5.2.1056.tar.gz).

## **Resources**

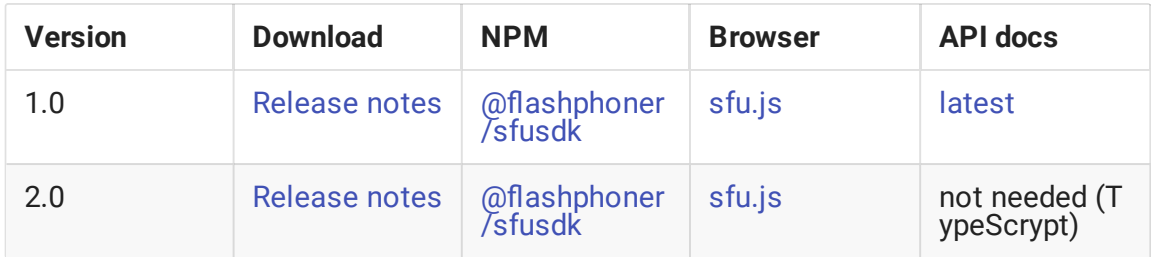

Browser demo examples are described in this [section](file:///opt/TeamCityAgent/work/e8d9ff752ef6fac0/site/SFUSDK2/SFU_SDK_Examples/)

## Differences between versions

Version 1.0 (not supported) is written in JavaScript and may be used in browser only. Version 2.0 is written in TypeScript and may be used in Node.js projects, in Electron for example